#### **Załącznik nr 5 do OPZ**

#### **Szablon zamówienia**

## **Ministerstwo Spraw Zagranicznych**

Al. J. Szucha 23, 00-580 Warszawa adres strony WWW: [https://www.msz.gov.pl](https://www.msz.gov.pl/)

### **Adres korespondencyjny:**

Al. J. Szucha 23, 00-580 Warszawa numer telefonu: (22) 523 90 00

#### **Informacje o dokumencie:**

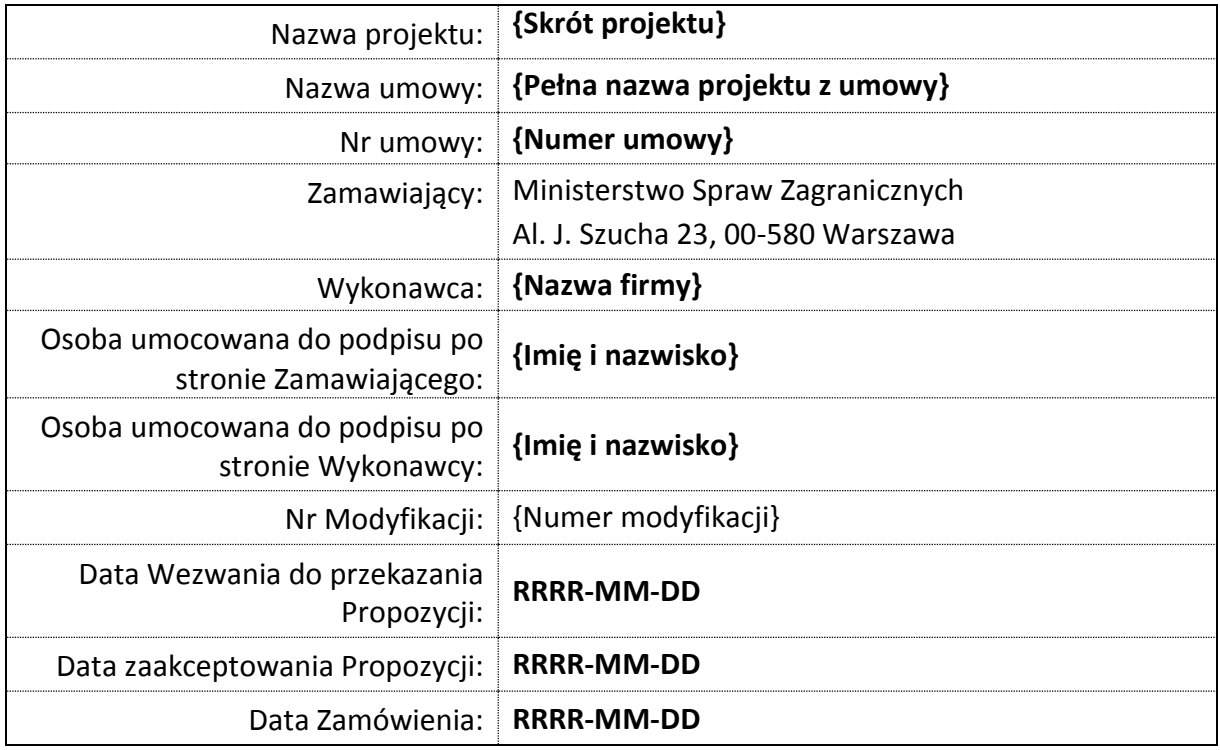

## **Załączniki**

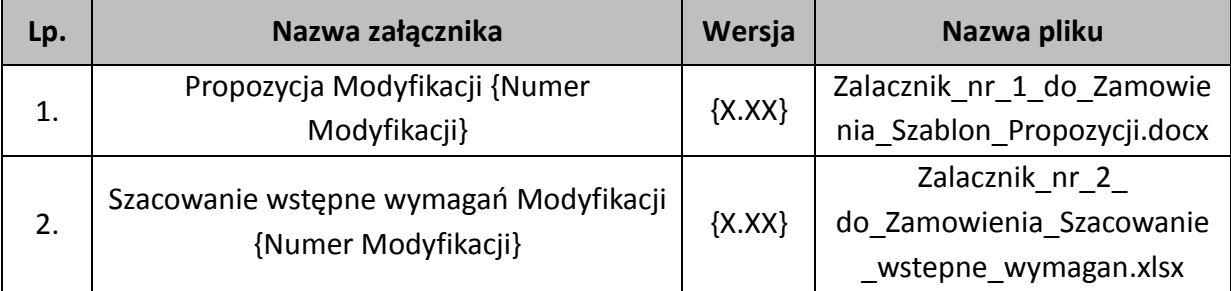

# **Spis treści**

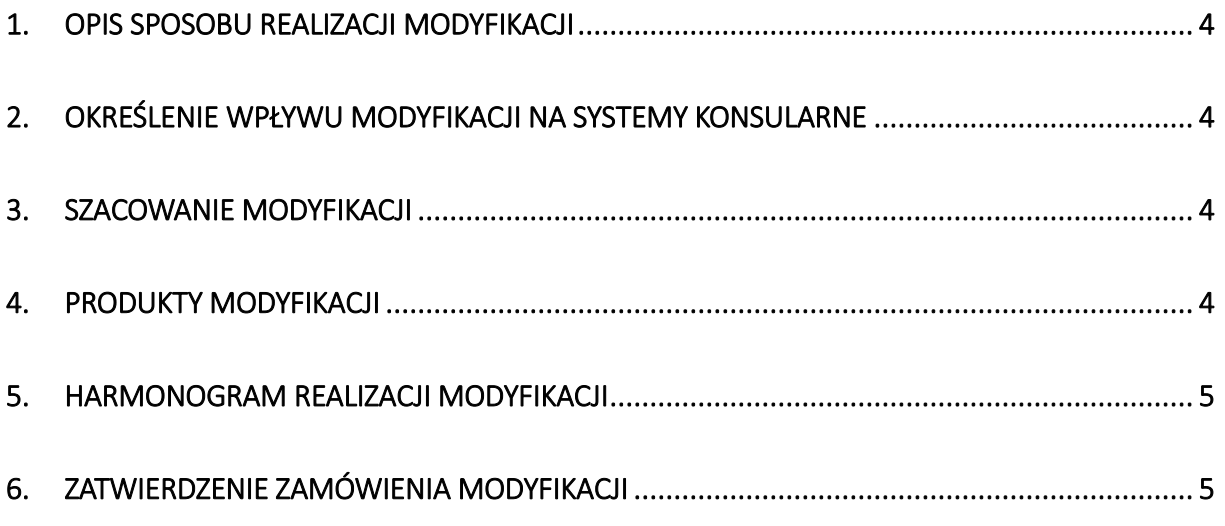

## **Spis tabel**

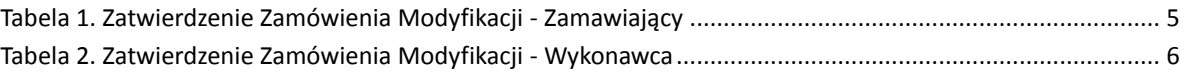

### <span id="page-3-0"></span>**1. Opis sposobu realizacji Modyfikacji**

Szczegółowy opis sposobu realizacji Modyfikacji zgodny z opisem przedstawionym w zaakceptowanej **Propozycji Modyfikacji {Numer modyfikacji} z dnia RRRR-MM-DD**.

### <span id="page-3-1"></span>**2. Określenie wpływu Modyfikacji na Systemy konsularne**

Szczegółowy opis wpływu Modyfikacji na Systemy konsularne zgodny z opisem przedstawionym w zaakceptowanej **Propozycji Modyfikacji {Numer modyfikacji} z dnia RRRR-MM-DD**.

#### <span id="page-3-2"></span>**3. Szacowanie Modyfikacji**

Zgodnie z szacowaniem przedstawionym w zaakceptowanej **Propozycji Modyfikacji {Numer modyfikacji} z dnia RRRR-MM-DD** realizacja zadań określonych w Zamówieniu obejmuje łącznie **{XXX,XX} CFP**.

#### <span id="page-3-3"></span>**4. Produkty Modyfikacji**

*W Zamówieniu wskazujemy produkty wchodzące w skład Modyfikacji przedstawione w zaakceptowanej Propozycji Modyfikacji {Numer modyfikacji}. W nawiasach podano skład produktów, który powinien być dostosowany do zakresu Modyfikacji.* 

W ramach realizacji Modyfikacji zostaną dostarczone następujące produkty podlegające procedurze odbioru:

- 1. {Numer modyfikacji}.01.AOM Analityczny Opis Modyfikacji (AOM, Raport z Wymiarowania Pełnego)
- 2. {Numer modyfikacji}.02.DT Dokumentacja Techniczna (Projekt techniczny, Plan wdrożenia)
- 3. {Numer modyfikacji}.03.PTA Plan Testów Akceptacyjnych
- 4. {Numer modyfikacji}.04.OP Oprogramowanie (Raport z testów wewnętrznych, instrukcja instalacji, skrypty instalacyjne)
- 5. {Numer modyfikacji}.05.DU Dokumentacja Użytkownika
- 6. {Numer modyfikacji}.06.DA Dokumentacja Administratora
- 7. {Numer modyfikacji}.07.WO Wdrożone Oprogramowanie (Raport z wdrożenia, warsztaty instalacyjne)
- 8. {Numer modyfikacji}.08.UAOM Ujednolicona Dokumentacja Analityczna
- 9. {Numer modyfikacii}.09. UDA Ujednolicona Dokumentacia Administratora
- 10. {Numer modyfikacji}.10.UDT Ujednolicona Dokumentacja Techniczna
- 11. {Numer modyfikacji}.11.UDUUjednolicona Dokumentacja Użytkownika

## <span id="page-4-0"></span>**5. Harmonogram realizacji Modyfikacji**

Zakres Modyfikacji zostanie zrealizowany do **XXX dni roboczych** liczonych od momentu zatwierdzenia **Zamówienia Modyfikacji {Numer modyfikacji}** zgodnie z harmonogramem szczegółowym określonym w zaakceptowanej **Propozycji Modyfikacji {Numer modyfikacji} z dnia RRRR-MM-DD**.

*Poniżej wskazano przykładowe Istotne Terminy Realizacji Zamówienia wynikające z harmonogramu szczegółowym określonym w zaakceptowanej Propozycji Modyfikacji {Numer modyfikacji} z dnia RRRR-MM-DD.*

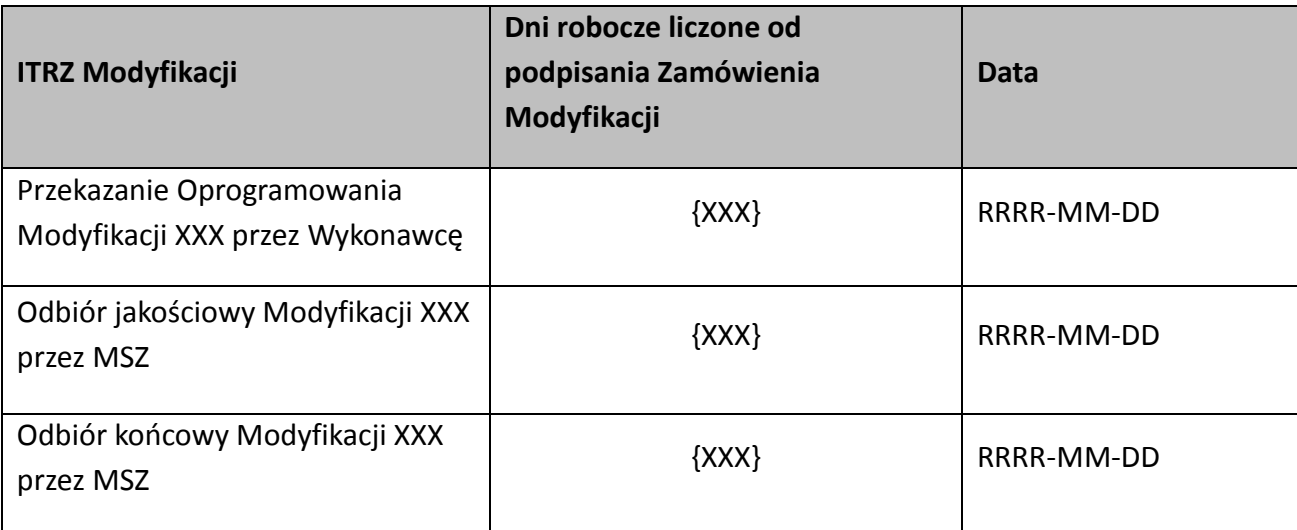

### <span id="page-4-1"></span>**6. Zatwierdzenie Zamówienia Modyfikacji**

<span id="page-4-2"></span>**Tabela 1. Zatwierdzenie Zamówienia Modyfikacji - Zamawiający**

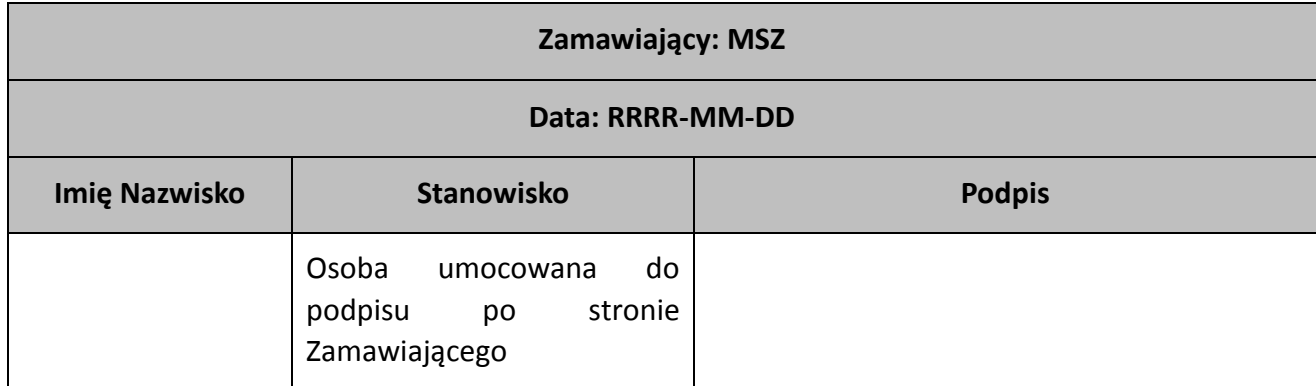

#### <span id="page-5-0"></span>**Tabela 2. Zatwierdzenie Zamówienia Modyfikacji - Wykonawca**

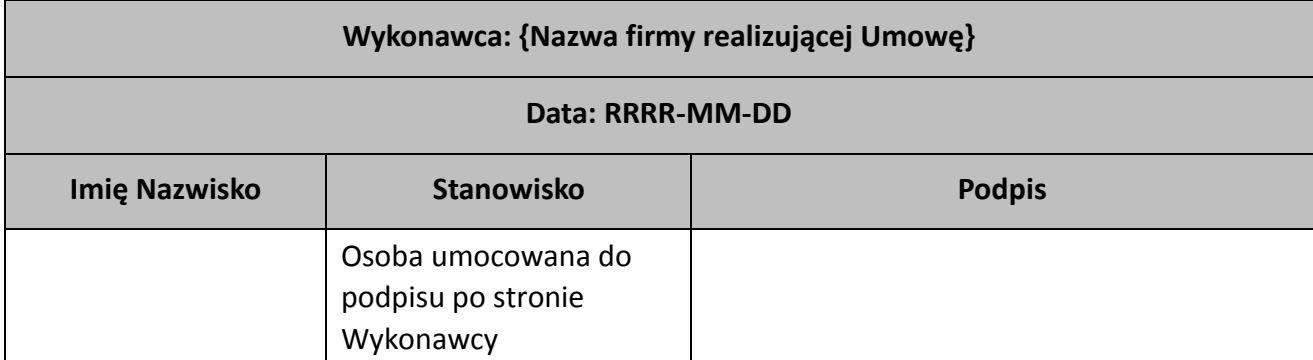